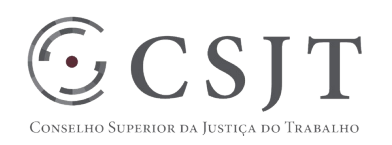

# **SIGEP – Gestão por Competências (PROGECOM 2.0)**

Versão 0.3

Outubro/2017

Secretaria de Tecnologia da Informação e Comunicações Escritório de Projetos – EGP-SETIC CSJT

Setor de Administração Federal Sul Quadra 8, Lote 1 - Asa Sul Brasília – DF – CEP 70070-943

 (61) 3043- 7454  $\textcircled{2}$ egp-setic@csjt.jus.br 1

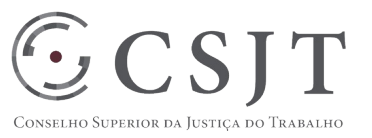

#### Sumário

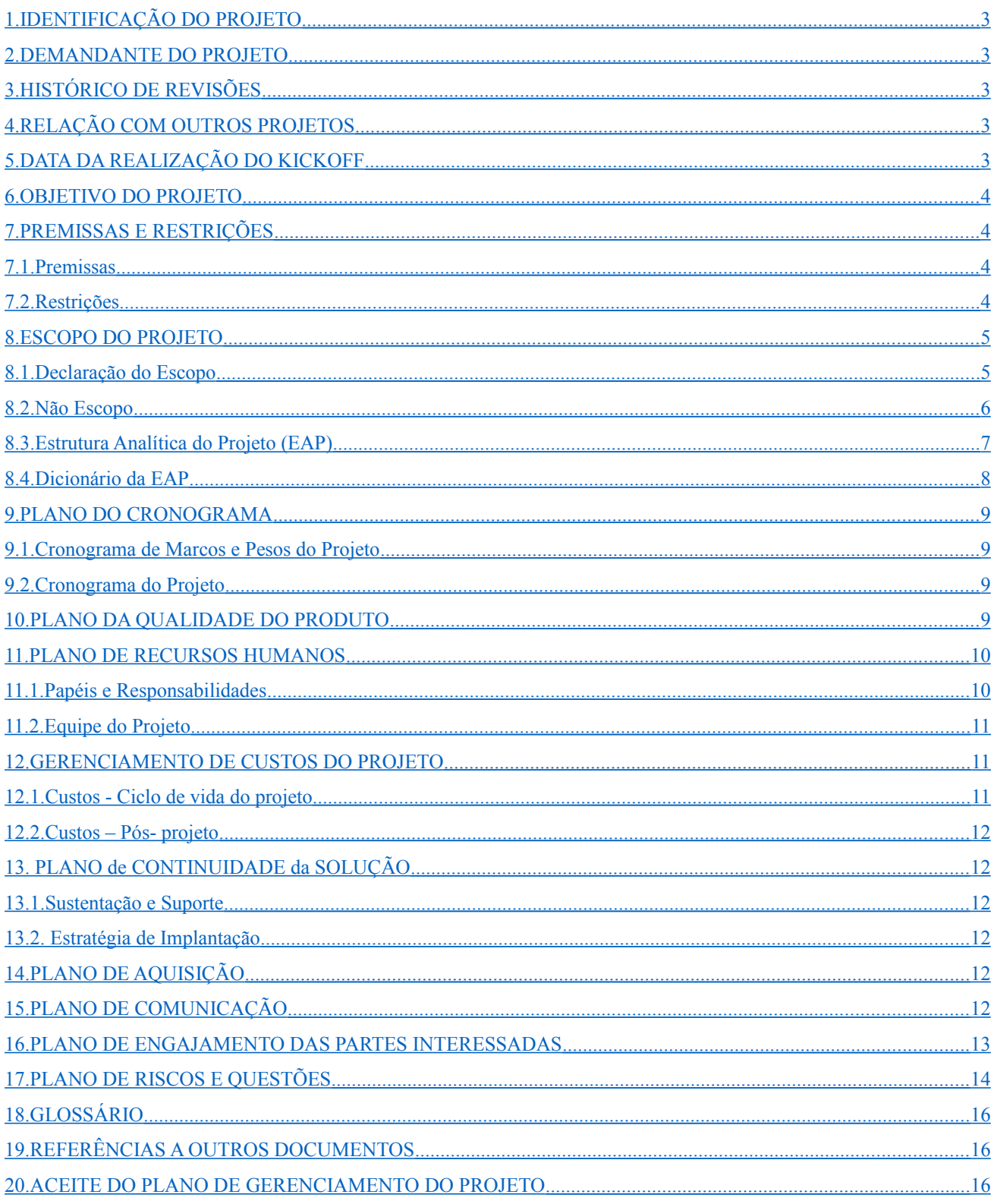

Setor de Administração Federal Sul Quadra 8, Lote 1 - Asa Sul Brasília - DF - CEP 70070-943

 $\mathcal{S}(61)$  3043-7454

 $\textcircled{2}$ egp-setic@csjt.jus.br

٦

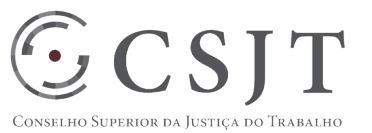

# **1. IDENTIFICAÇÃO DO PROJETO**

<span id="page-2-0"></span>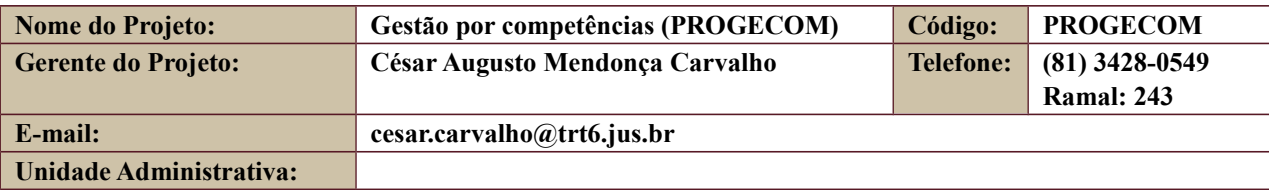

## **2. DEMANDANTE DO PROJETO**

<span id="page-2-4"></span>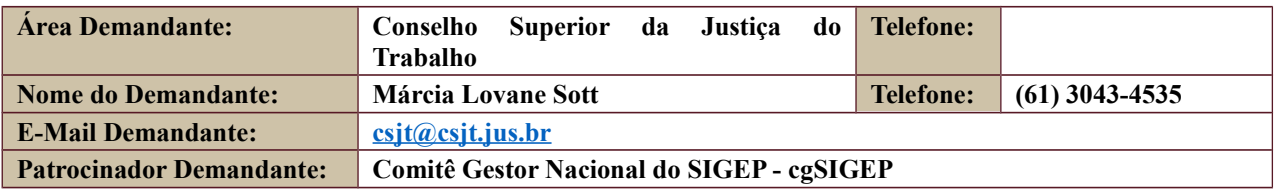

# **3. HISTÓRICO DE REVISÕES**

<span id="page-2-3"></span>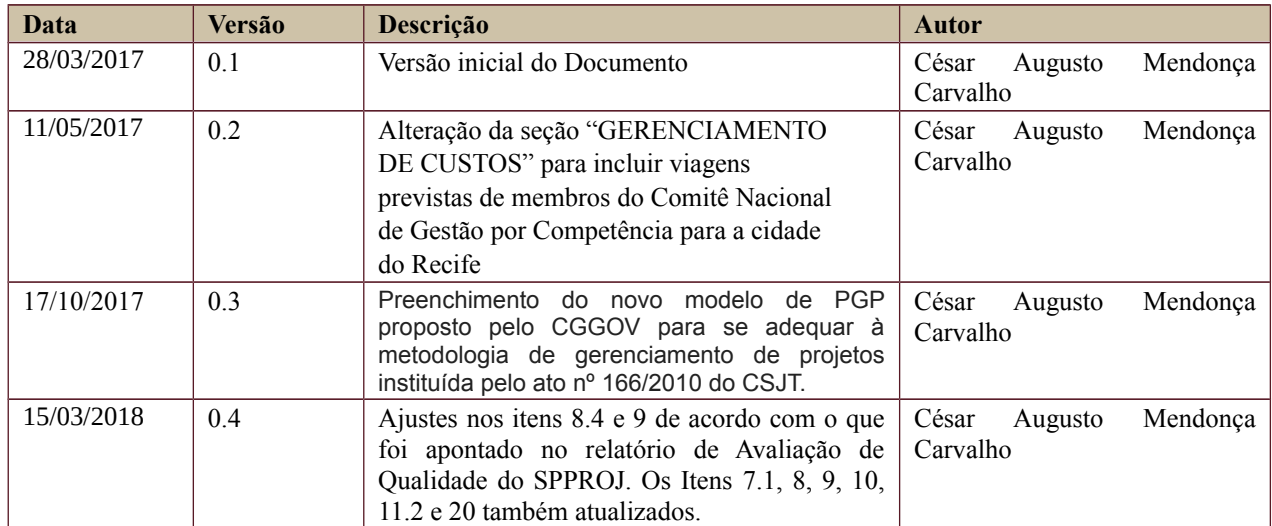

# <span id="page-2-2"></span>**4. RELAÇÃO COM OUTROS PROJETOS**

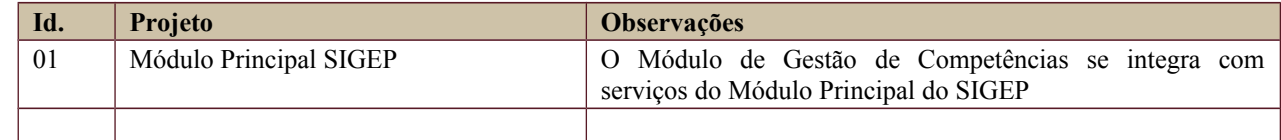

# <span id="page-2-1"></span>**5. DATA DA REALIZAÇÃO DO KICKOFF**

Data – 07.02.17

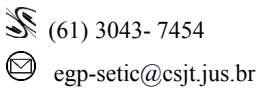

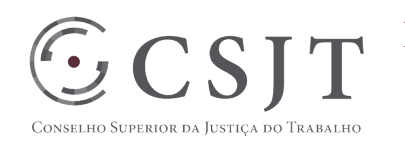

# <span id="page-3-3"></span>**6. OBJETIVO DO PROJETO**

Este projeto tem o objetivo principal de ampliar o conjunto de funcionalidades da solução integrada de gestão de competência, de acordo com as necessidades identificadas pelo Comitê Nacional de Gestão por Competência, intensificando sua integração com o Sistema de Integração de Gestão de Pessoas (SIGEP) com base nas diretrizes dos órgãos superiores: CNJ, CSJT e TCU.

Dentre os objetivos específicos a serem alcançados com o projeto, destacam-se:

• Tornar mais clara e ágil a gestão dos processos de desenvolvimento das competências dos servidores;

• Fomentar o desenvolvimento das equipes e o reconhecimento profissional, fortalecendo a captação e retenção de talentos;

- Possibilitar o acompanhamento individual dos servidores para engajamento nos resultados da organização;
- Tornar mais efetiva a movimentação interna de servidores;
- Realizar a melhoria do clima organizacional.

#### <span id="page-3-2"></span>**7. PREMISSAS E RESTRIÇÕES**

#### **7.1. Premissas**

<span id="page-3-1"></span>• O Comitê Nacional de Gestão de Pessoas por Competências, sempre que necessário, unificará, padronizará e normatizará os processos de trabalho e as regras de negócios relativas à gestão de pessoas por competências da Justiça do Trabalho, observando as diretrizes do CNJ, CSJT, TST e TCU e suas repercussões;

• Os membros da equipe de tecnologia da informação designados para o PROGECOM trabalharão em regime de dedicação exclusiva, durante todo o período de desenvolvimento do projeto;

• O Sistema Nacional de Gestão de Pessoas por Competências, que surgiu a partir do sistema PROGECOM desenvolvido no Tribunal Regional do Trabalho da 6ª Região, já se encontra aderente às exigências da Arquitetura Mínima exigida (tanto em termos de padrões arquiteturais e de integração, quanto em termos de tecnologias) proposta pelo Grupo de Arquitetura de Integração (gtIntegraJT) e reiterado pelo Comitê Técnico Temático de Engenharia de Software (ctEngSoft)..

#### **7.2. Restrições**

- <span id="page-3-0"></span>• Equipe de desenvolvimento disponível apenas 7 horas/dia;
- A evolução e a incorporação de funcionalidades ao módulo de Gestão por Competências só serão permitidas mediante consenso do Comitê Nacional de Gestão de Pessoas por Competência, sendo vedadas iniciativas que venham a propiciar produtos divergentes da versão única a ser adotada.
- O Módulo de Gestão por Competências deverá se adequar ao Plano de Evolução da Arquitetura (Roadmap Arquitetural) definido como orientação para integração, seguindo os marcos estabelecidos: Fase 1 - Arquitetura mínima (momento atual), Fase 2 - Estabilização, Fase 3 - Migração para arquitetura de referência.
- A Secretaria de Tecnologia da Informação do TRT6 disponibilizou um analista de requisitos, dois desenvolvedores e um testador para o desenvolvimento do sistema.

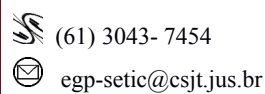

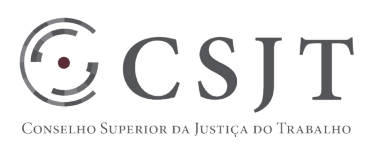

# <span id="page-4-1"></span>**8. ESCOPO DO PROJETO 8.1. Declaração do Escopo**

<span id="page-4-0"></span>O PROGECOM 3.0 consiste na construção das seguintes ferramentas de competências no sistema:

1. Substituição do nome provisório SIGECOM pelo **nome definitivo** PROGECOM em todos as referências do sistema;

2. Integração do PROGECOM às **estruturas hierárquicas da organização** (filtro para importação de unidades administrativas ativas e de pessoas do ambiente SIGEP);

3. Ampliação dos tipos de **perfis de acesso** (administração, capacitação, avaliado, avaliador, mapeador e validador), manutenção de permissões;

4. Ampliação do conceito de ciclo avaliativo para **ciclo geral** (periodicidade, identificador, período de observação, carência, limite de competências, Modelo de Avaliação, cadastro do ciclo, escores e pontuação);

5. Ampliação do conceito de **competências** (classificação das competências Organizacionais e Profissionais; classificação dos níveis de decisão estratégica, tática e operacional; inclusão das entregas);

6. Ampliação do conceito de **requisitos** (classificação dos tipos de instrução e experiência);

7. Ampliação do conceito de **objetos de trabalho** (Tipos de objetos e objetos);

8. Ampliação do conceito de **posto de trabalho** (ocupações críticas; esfera; área; categoria, contratações, matriz de seleção);

9. Ampliação do conceito de **matriz de competências** (filtros de consulta; estruturas de leiautes; controle de situação; associação e dissociação de quesitos; modos de exportação, auditoria);

10. **Gravação e arquivamento de dados do ciclo geral** (cópia de todas as informações do ciclo; liberação do sistema para novo ciclo e configuração de novas informações);

11. **Ajustes de usabilidade** (revisão da funcionalidade "lupa"; reposicionamento do *fieldset* da funcionalidade "objetos"; realização da troca de nomenclaturas; atualização de scripts de carga do conteúdo do banco de dados);

12. **Tipos de avaliação** (de competências técnicas e de competências comportamentais);

13. **Habilitação de Matriz para Mapeamento** (responsabilidade, cadastro de eventos, períodos de abertura e período de encerramento);

14. **Habilitação de Matriz para Validação** (responsabilidade, cadastro de eventos, períodos de abertura e período de encerramento);

15. **Habilitação de Matriz para Avaliação** (responsabilidade, confidencialidade, cadastro de eventos e períodos de abertura, período de encerramento);

16 **Designação de avaliação individual** (servidor e motivo);

17. **Leiaute dos formulários de avaliação** (tipos de formulários);

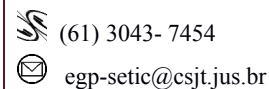

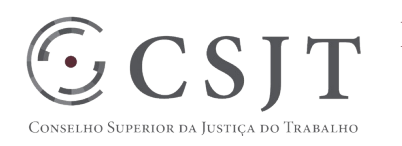

18. **Processo avaliativo** (identificação dos gestores e não gestores, identificação dos servidores com dispensa, distribuição de formulários avaliativos por tipo de avaliação, autoavaliação, avaliação ascendente e avaliação descendente);

19. **Monitoramento dos processos avaliativos** (acompanhamento dos estados das avaliações);

20. **Lacunas de competência** (por entrega, por servidor);

21. **Levantamento de Resultado** (competência, entrega, pontuação, necessidade de capacitação);

22. **Plano de Desenvolvimento** (Individual e Gerencial);

23. **Produção de relatórios sintéticos** (situação das avaliações, lacunas de competências, diversos filtros como esfera, área, categoria, ocupação);

24. **Apresentações** (Do Modelo de Gestão de Pessoas por Competências, Do Sistema PROGECOM, Da Gestão de Competências, Do Desenvolvimento por Competência);

25. **Ajuda** (Classificação das Competências, Processo de Mapeamento e Validação, Processo de Avaliação de Competências, Manual do Sistema, **Recomendações antes de avaliar**).

**Observação**: As possíveis alterações do escopo preliminar do projeto, a partir de novas percepções de demandas ou dimensionamentos do projeto, tanto por parte da equipe de tecnologia da informação, quanto da equipe de gestão de pessoas, deverão ser negociadas, priorizadas, formalizadas e justificadas pelos gerentes (de negócios e de projeto).

#### **8.2. Não Escopo**

- <span id="page-5-0"></span>Integração ao Sistema de Capacitação;
- Integração ao Sistema de Adicional de Qualificação;
- Integração ao Sistema de Avaliação de Desempenho;
- Produção de relatórios gerenciais.

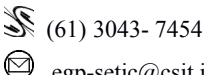

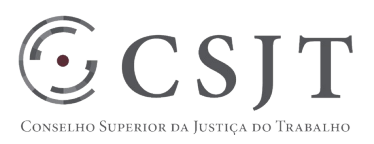

# <span id="page-6-0"></span>**8.3. Estrutura Analítica do Projeto (EAP)**

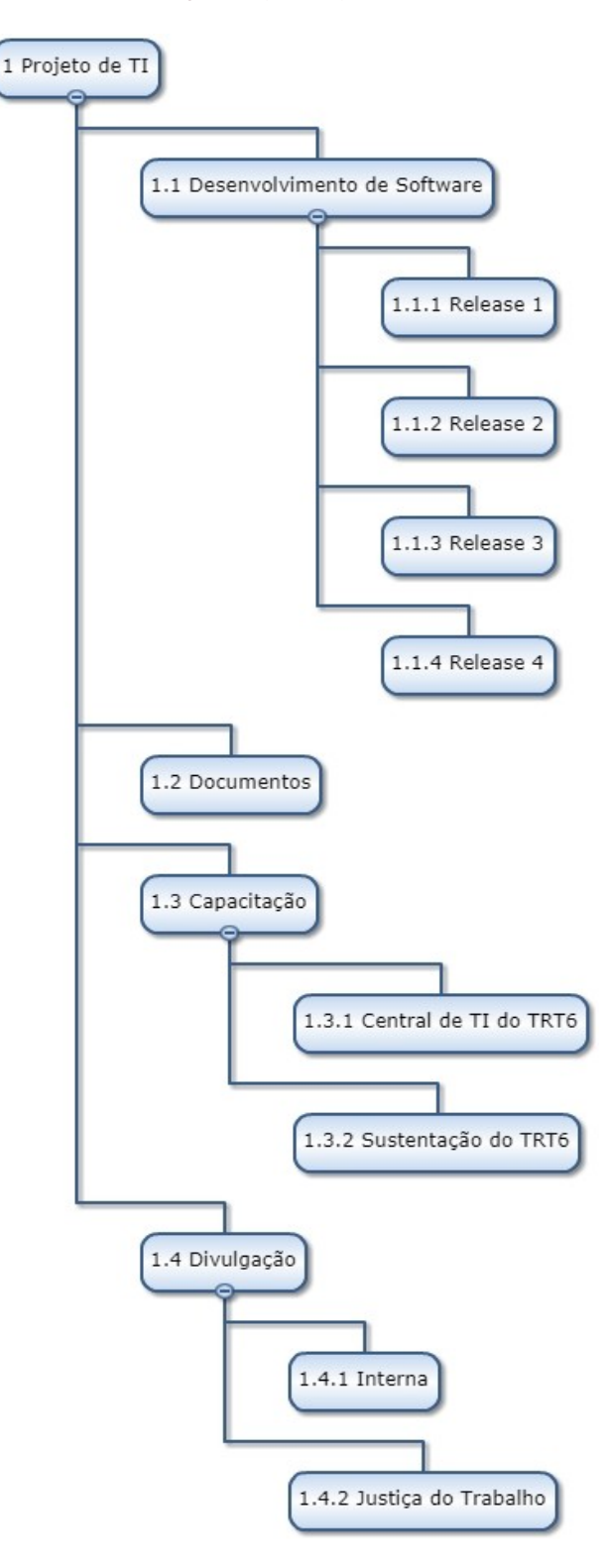

Secretaria de Tecnologia da Informação e Comunicações Escritório de Projetos – EGP-SETIC CSJT

Setor de Administração Federal Sul Quadra 8, Lote 1 - Asa Sul Brasília – DF – CEP 70070-943

 (61) 3043- 7454  $\textcircled{\small{e}}$ egp-setic@csjt.jus.br

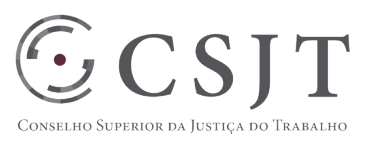

# <span id="page-7-0"></span>**8.4. Dicionário da EAP**

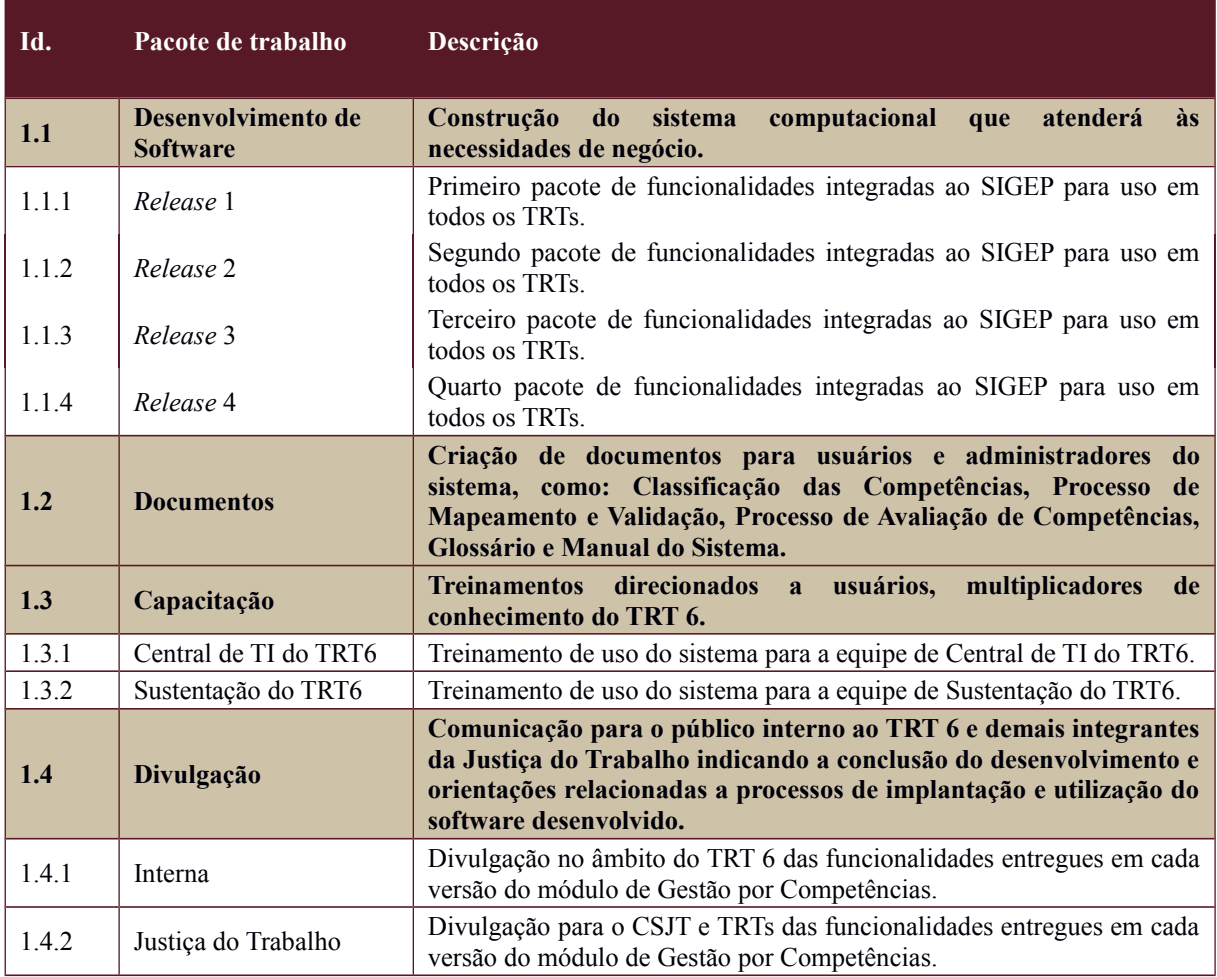

Setor de Administração Federal Sul Quadra 8, Lote 1 - Asa Sul Brasília – DF – CEP 70070-943

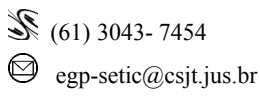

٦

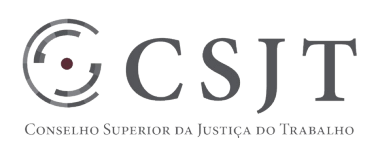

# <span id="page-8-3"></span>**9. PLANO DO CRONOGRAMA**

#### **9.1.Cronograma de Marcos e Pesos do Projeto**

<span id="page-8-2"></span><Listar as fases definidas na EAP, definir um peso para cada fase, onde o somatório dos pesos deve ser 100 pontos. Para cada revisão do PGP, os percentuais devem ser atualizados.>

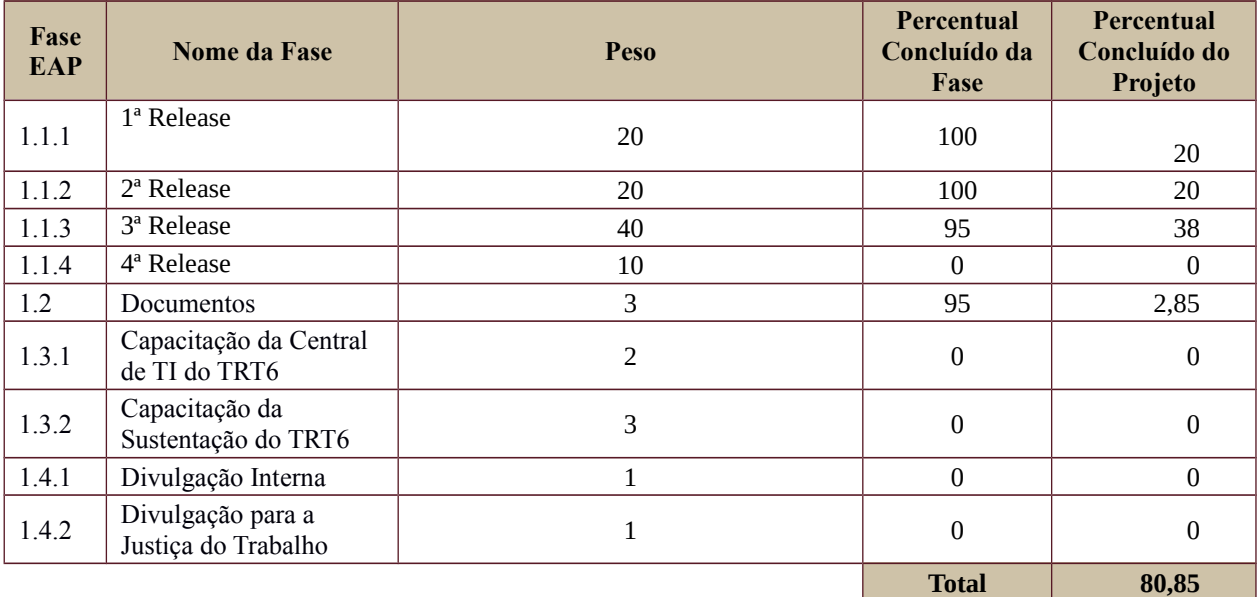

## <span id="page-8-1"></span>**9.2.Cronograma do Projeto**

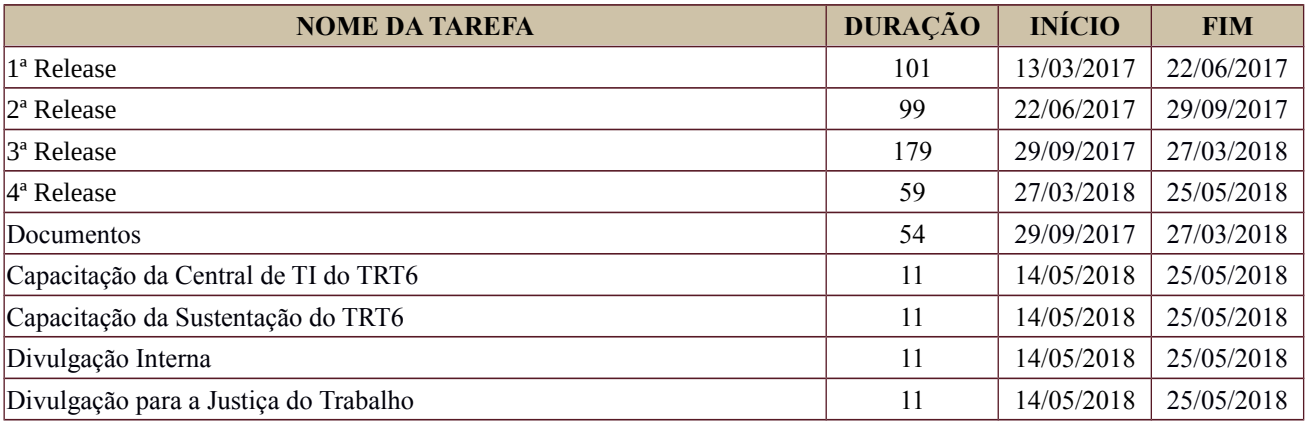

## <span id="page-8-0"></span>**10.PLANO DA QUALIDADE DO PRODUTO**

Os artefatos produzidos no projeto que serão analisados pelo analista de qualidade do TRT da 6ª Região, são: Histórias de Usuários, Bugs, Riscos, Ações, Problemas, Tarefas.

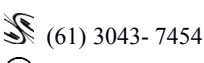

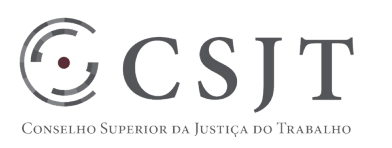

Os critérios utilizados na avaliação dos artefatos estão descritos Processo de Desenvolvimento de Software do TRT 6ª Região [17.1] e serão selecionados artefatos por amostragem. Também será avaliado se o Processo citado está sendo seguido de forma global neste Projeto.

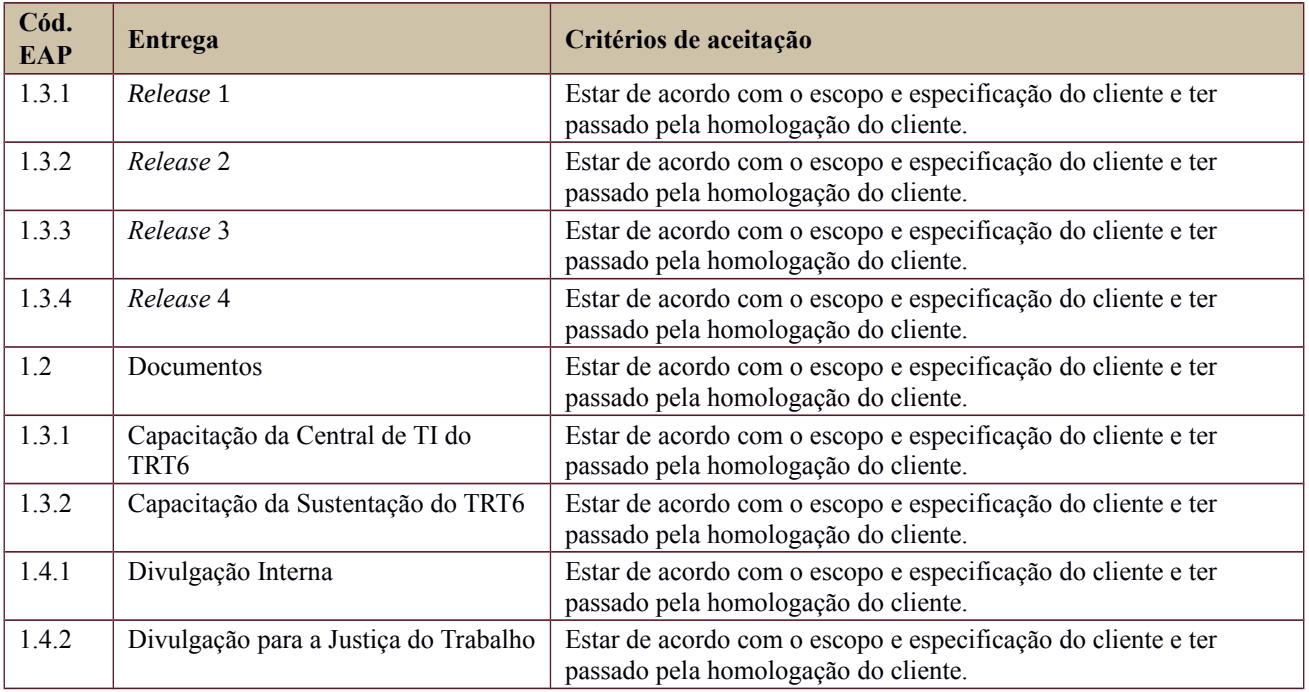

# <span id="page-9-1"></span>**11.PLANO DE RECURSOS HUMANOS**

#### <span id="page-9-0"></span>**11.1. Papéis e Responsabilidades**

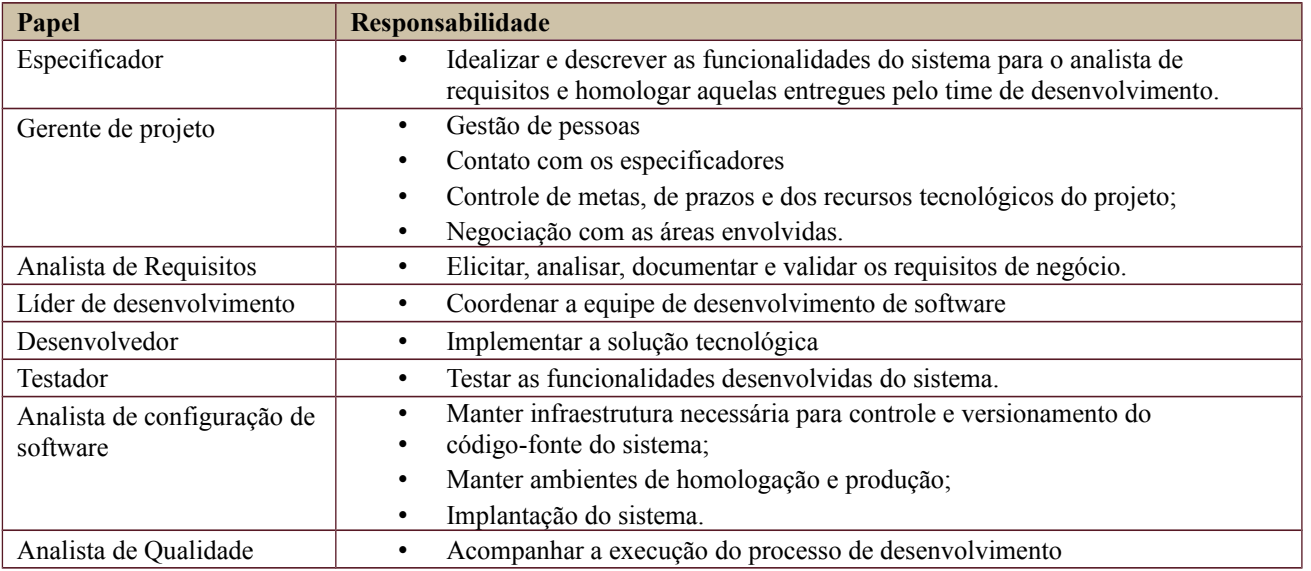

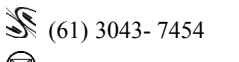

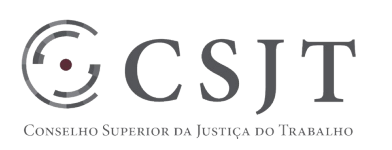

# <span id="page-10-2"></span>**11.2. Equipe do Projeto**

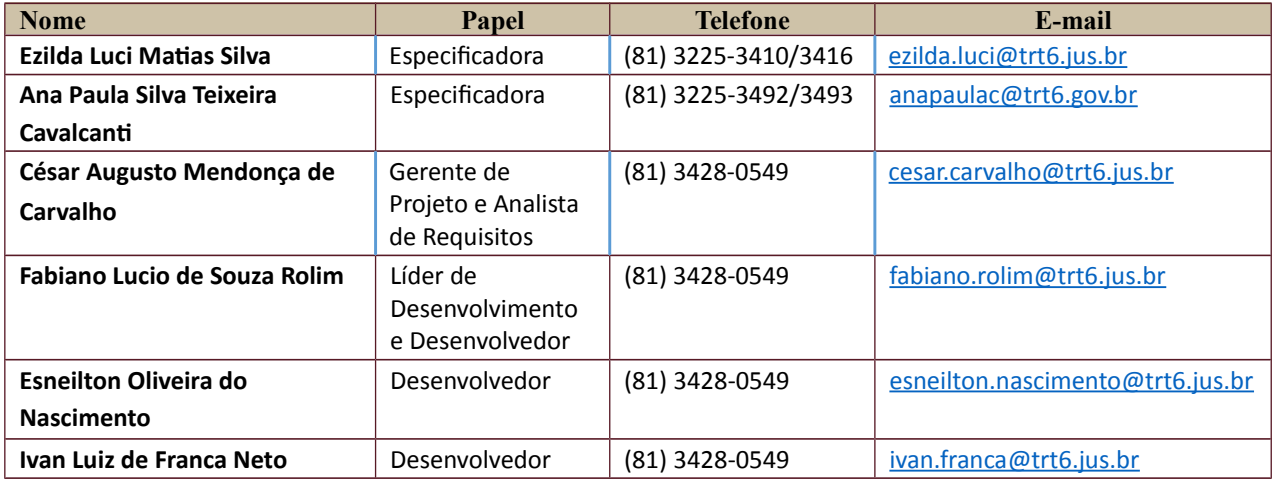

# <span id="page-10-1"></span>**12.GERENCIAMENTO DE CUSTOS DO PROJETO**

#### **[ ] O projeto não necessita de investimentos e não há custos diretos vinculados a sua execução.**

*A marcação desse campo elimina a necessidade de preencher as seções 9.1, 9.2 e 9.3, ficando as partes cientes de que qualquer necessidade de aplicação de recursos financeiros no futuro caracterizará mudança no projeto, sendo preciso oficializá-la por meio do relatório de Requisição de Mudança – RDS, a ser submetido para análise e aprovação.*

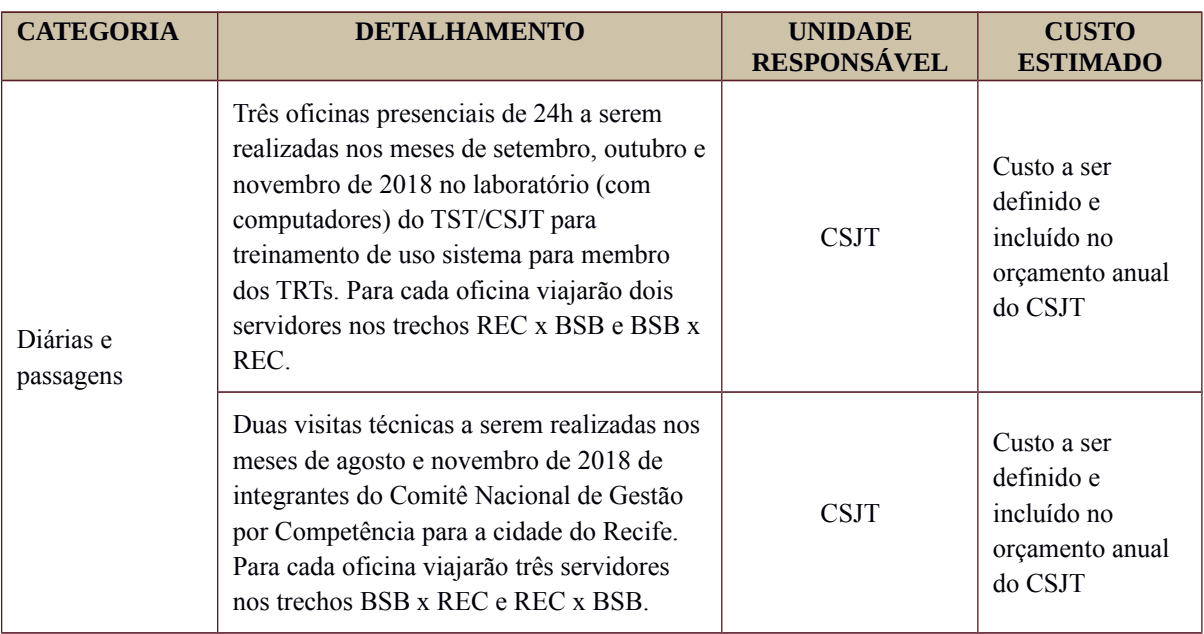

#### <span id="page-10-0"></span>**12.1. Custos - Ciclo de vida do projeto**

Durante as fases de iniciação e planejamento do projeto, não foram necessários investimentos.

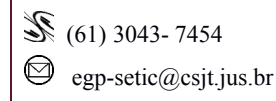

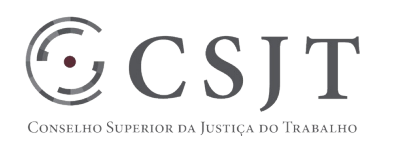

#### <span id="page-11-5"></span>**12.2. Custos – Pós- projeto**

A manutenção do software será realizada pela equipe de sustentação do TRT6 de forma remota. Caso haja necessidade de viagem a algum regional para auxílio técnico de implantação, o regional solicitante arcará com os custos de transporte e diárias.

# <span id="page-11-4"></span>**13. PLANO de CONTINUIDADE da SOLUÇÃO**

## **13.1. Sustentação e Suporte**

<span id="page-11-3"></span>O suporte e sustentação será realizada localmente pelo TRT6, sendo a equipe composta de dois analistas desenvolvedores e um analista de negócios.

A infraestrutura necessária para o suporte e sustentação é composta de:

- Ambientes de desenvolvimento:
- Ambiente de Bugfix;
- Ambiente de homologação (servidores de aplicação e de banco de dados);
- Jboss;
- JIRA/Redmine;
- Banco de Dados Oracle;
- Quatro estações de trabalho.

#### <span id="page-11-2"></span>**13.2. Estratégia de Implantação**

O TRT6 será o primeiro tribunal a implantar as soluções desenvolvidas, em seguida os outros TRTs que estiverem com o SIGEP já implantado terão acesso às novas funcionalidades.

Cada TRT será responsável pela implantação de acordo com seu cronograma interno.

A infraestrutura necessária deve ser composta por:

- Hardware Servidor com características
	- 12 GB de memória
	- 4 CPUs
	- 20 GB de disco
	- Software Sistema CentOS release 6.4 com máquina virtual Java e Servidor de aplicação Jboss
		- Java Development Kit jdk1.6.0 37 para a instância do JBoss 5.1
		- Java Development Kit jdk1.8.0\_91 para a instância do Wildfly
		- Servidor de aplicação Jboss [5.1.0.GA](http://5.1.0.ga/) para aplicação PROGECOM e módulo Autenticador
		- Servidor de aplicação Wildfly 8.2 para módulo de serviços de integração com o SIGEP (Sistema Integrado de Gestão de Pessoas)
	- Serviço de diretório (AD ou OpenLDAP) para módulo Autenticador
	- Banco de Dados Oracle 11g

## <span id="page-11-1"></span>**14.PLANO DE AQUISIÇÃO**

<span id="page-11-0"></span>Não se aplica a este projeto.

#### **15.PLANO DE COMUNICAÇÃO**

<O Que – Assunto que será informado.

- Quem nome da pessoa envolvida.
- Como forma que a comunicação será feita. Ex.: Presencial; E-Mail; Videoconferência. Quando – quando será feita a comunicação. Ex.: Semanal; Sob demanda; Data.

Secretaria de Tecnologia da Informação e Comunicações Escritório de Projetos – EGP-SETIC CSJT

Setor de Administração Federal Sul Quadra 8, Lote 1 - Asa Sul Brasília – DF – CEP 70070-943

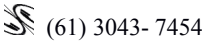

 $\bigotimes$  egp-setic@csjt.jus.br

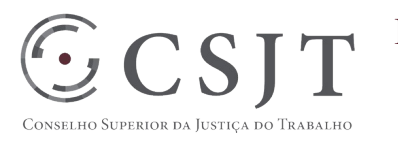

Porquê – o motivo da necessidade da comunicação. Ex.: Ponto de Controle; Levantamento de Requisito. Responsável – nome da pessoa responsável pela realização da comunicação. Ex.: Gerente do Projeto.>

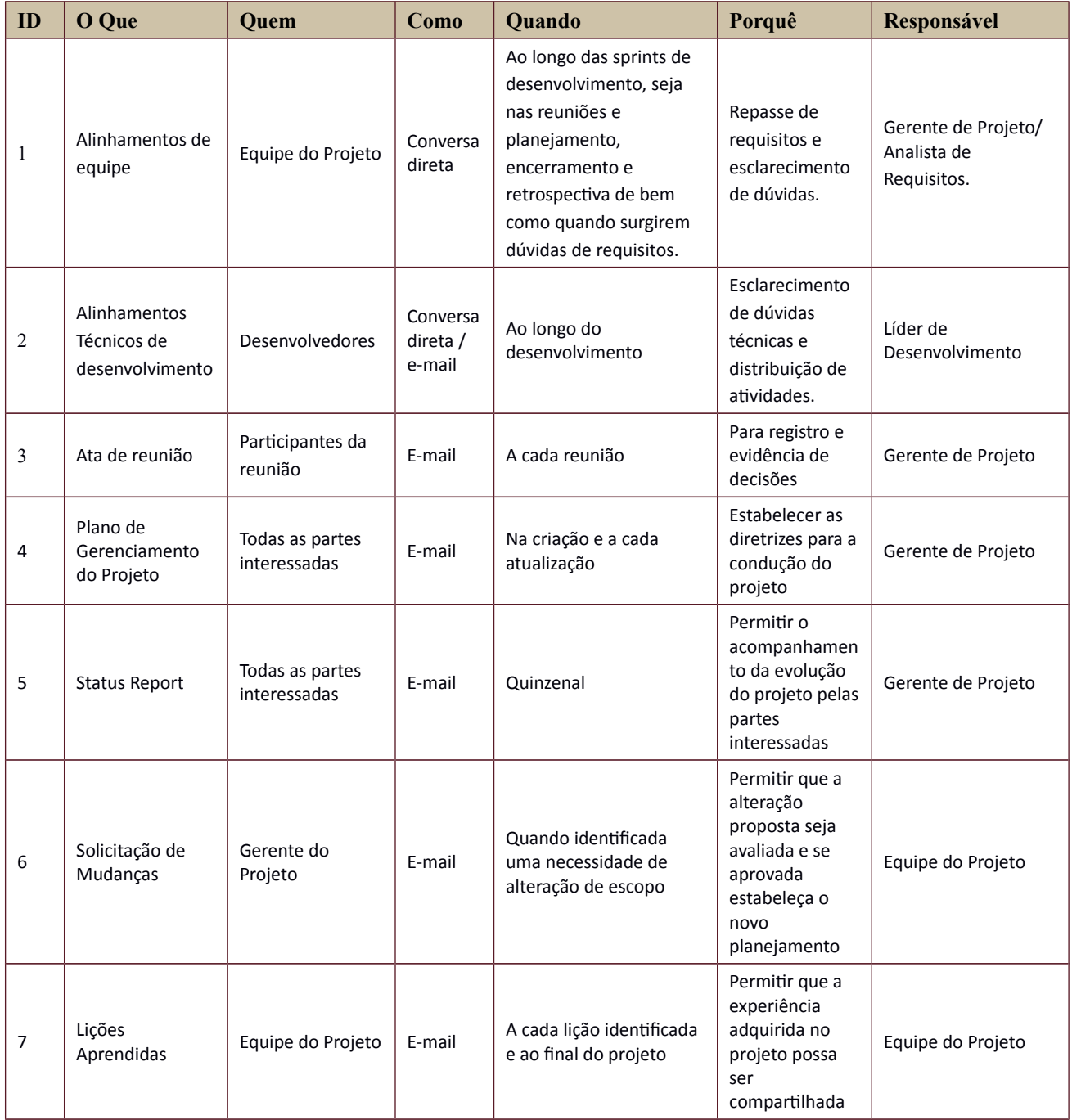

# <span id="page-12-0"></span>**16.PLANO DE ENGAJAMENTO DAS PARTES INTERESSADAS**

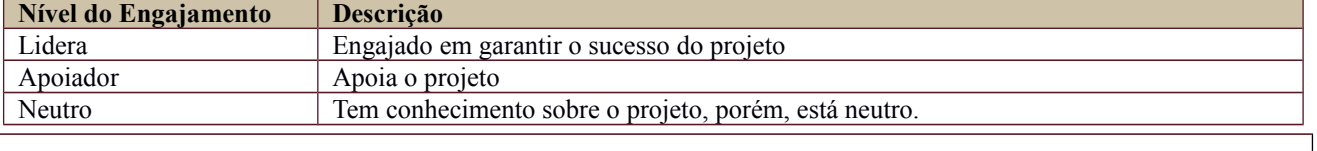

Secretaria de Tecnologia da Informação e Comunicações Escritório de Projetos – EGP-SETIC CSJT

Setor de Administração Federal Sul Quadra 8, Lote 1 - Asa Sul Brasília – DF – CEP 70070-943

 $\mathcal{S}(61)$  3043-7454

 $\Theta$  egp-setic@csjt.jus.br

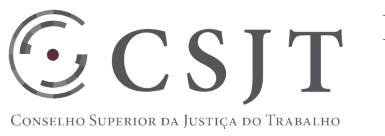

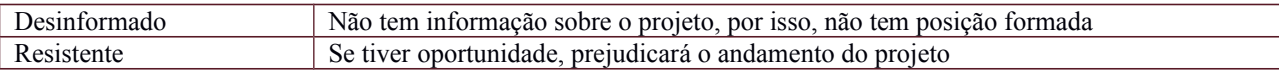

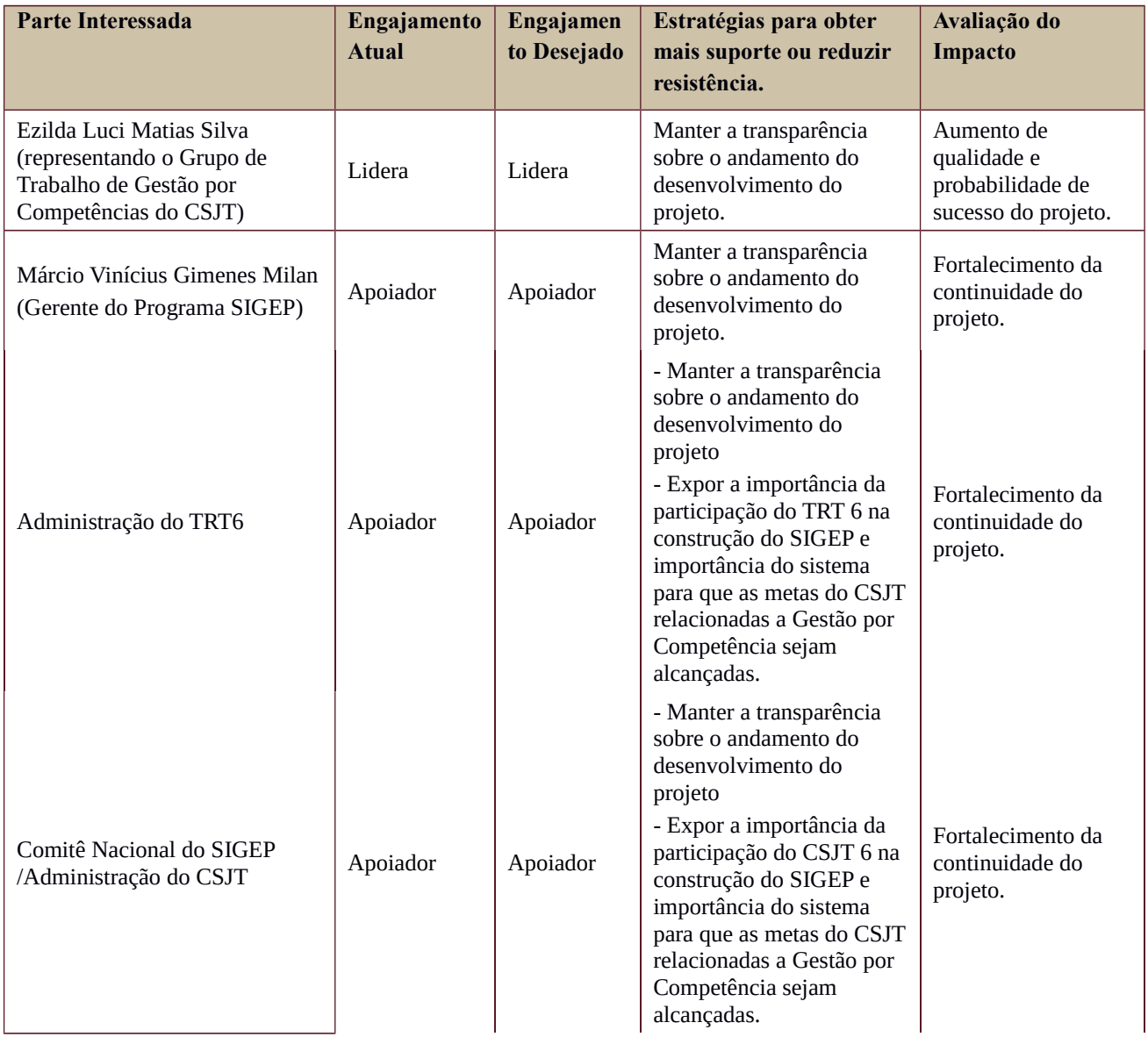

## <span id="page-13-0"></span>**17.PLANO DE RISCOS E QUESTÕES**

<Identificar eventos ou condições incertas que, se ocorrerem, provocarão efeitos positivos ou negativos nos objetivos do projeto. Definir a probabilidade do risco ocorrer, o impacto sobre o projeto e o grau do risco. Definir uma ação de contingência, a ação a ser tomada caso o risco aconteça. Definir para cada risco uma pessoa responsável para executar a ação de contingência.>

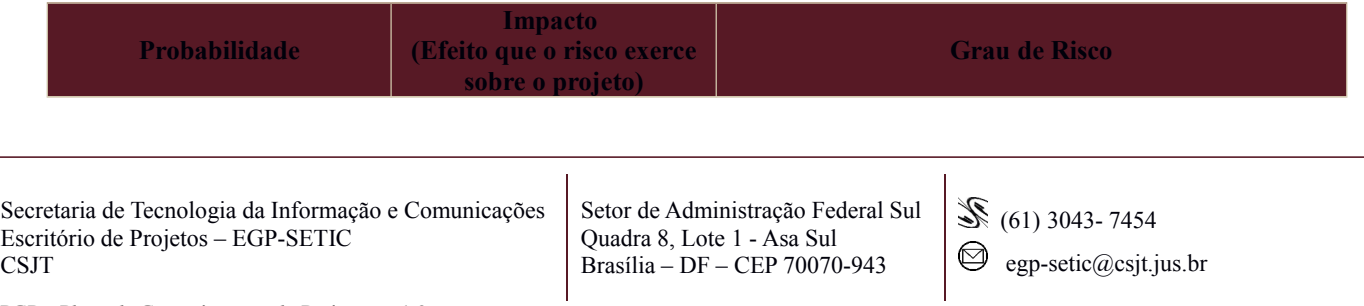

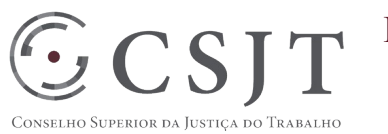

**Índice Probabilidade de Ocorrência Índice Impacto Índice Descrição** 1 | Improvável 1 | Muito baixo | 1 a 2 | Muito Baixo - Impacto mínimo no projeto 2 Pouco provável 2 Baixo 3 a 5 Baixo - Impacto no projeto 3 Provável 3 Médio 6 a 10 Médio - Impacto no projeto 4 | Muito provável | 4 | Alto | 12 a 16 | Alto - Impacto no projeto 5 Quase Certo 5 Muito alto 20 a 25 Muito Alto - Comprometimento no projeto

Tabela de identificação e plano de resposta aos riscos:

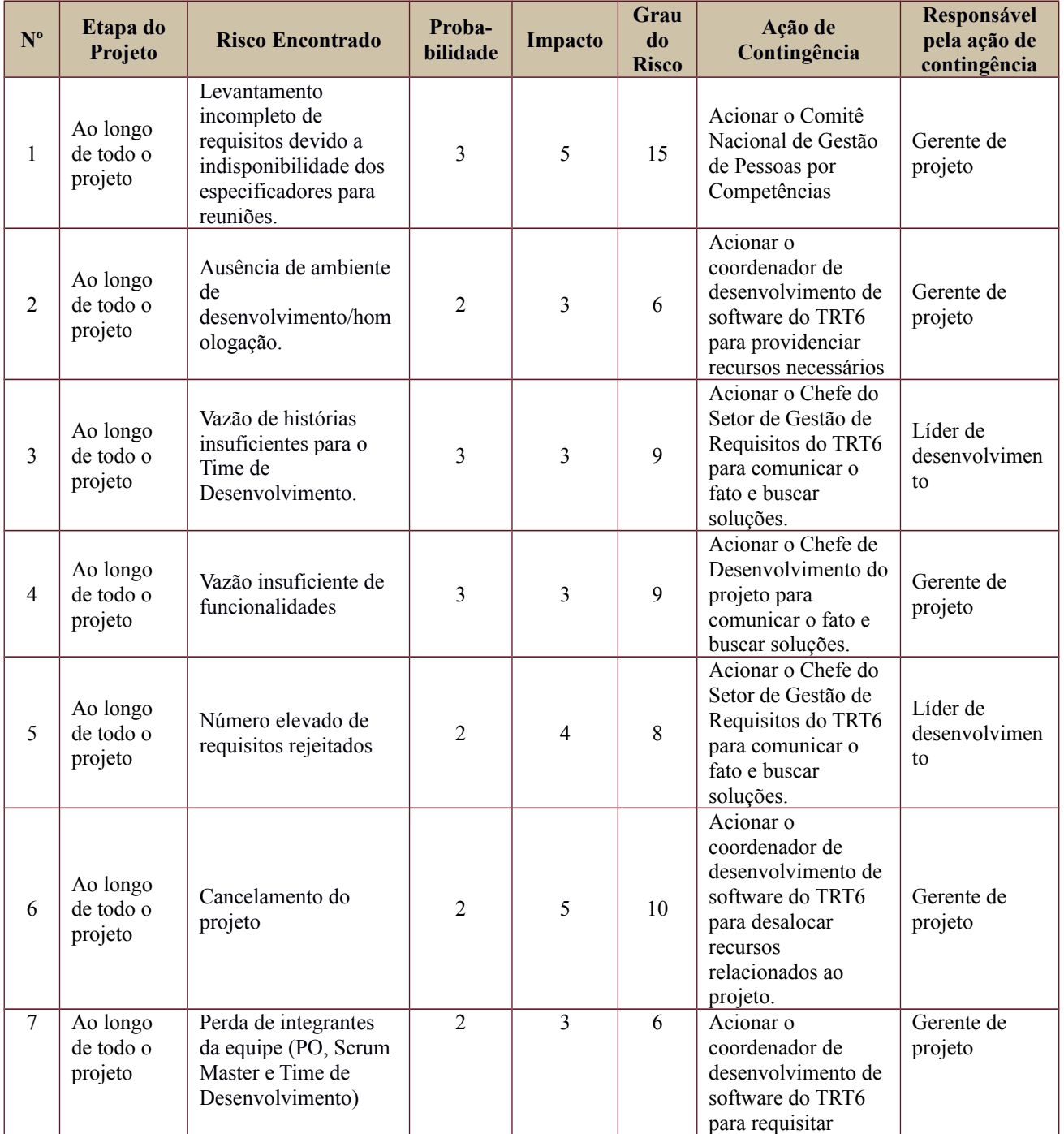

Secretaria de Tecnologia da Informação e Comunicações Escritório de Projetos – EGP-SETIC CSJT

Setor de Administração Federal Sul Quadra 8, Lote 1 - Asa Sul Brasília – DF – CEP 70070-943

(61) 3043- 7454

 $\textcircled{2}$ egp-setic@csjt.jus.br

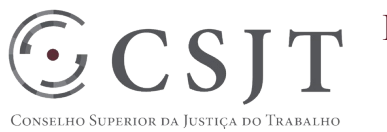

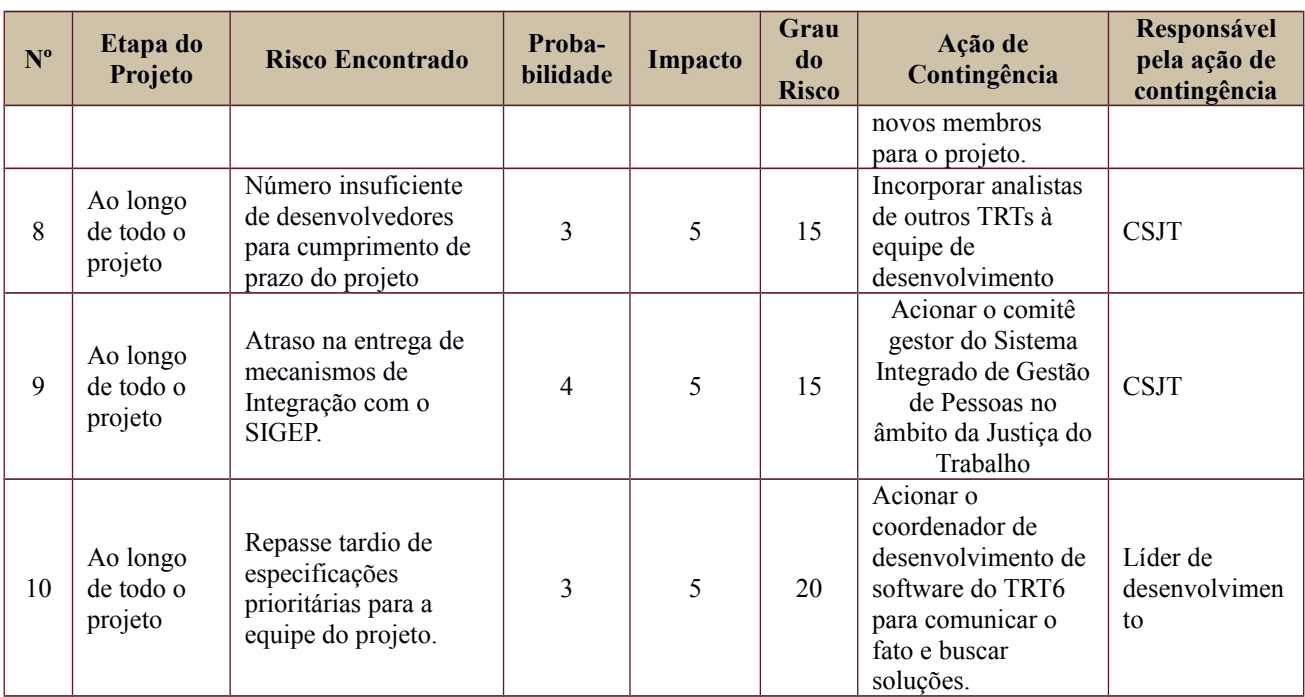

## <span id="page-15-1"></span>**18.GLOSSÁRIO**

- 1. Matriz de Competência: é o conjunto de requisitos, ferramentas, conhecimentos, habilidades e atitudes do POSTO DE TRABALHO.
- 2. Avaliação: formulário eletrônico cujo objetivo é a identificação das competências do ocupante do Posto de Trabalho. Para tal, é realizada uma análise comparativa entre a Matriz de Competência do Posto de Trabalho e o resultado da avaliação do SERVIDOR.
- 3. Ciclo Geral: são os períodos definidos pelo sistema para que avaliadores e avaliados observem seus conhecimentos, habilidades e atitudes e realizem a avaliação desses itens.
- 4. Escore: são as possíveis respostas para cada quesito da Avaliação de Competências.
- 5. Lacunas de competências: representa a diferença entre o que é esperado pela Matriz de Competências e o que foi apresentado pelo servidor.
- 6. Desenvolvimento: Programa de Capacitação e Desenvolvimento da Organização, ou pelo próprio servidor através do Processo de autodesenvolvimento.

## <span id="page-15-0"></span>**19.REFERÊNCIAS A OUTROS DOCUMENTOS**

Processo de Desenvolvimento de Software do TRT 6ª Região. Disponível em URL (Intranet): http://novaintranet.trt6.jus.br/fluxos/Processo-desenvolvimento/index.html#list

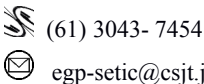

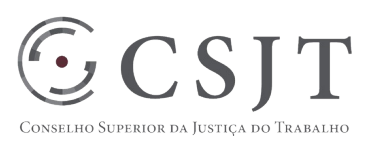

# <span id="page-16-0"></span>**20.ACEITE DO PLANO DE GERENCIAMENTO DO PROJETO**

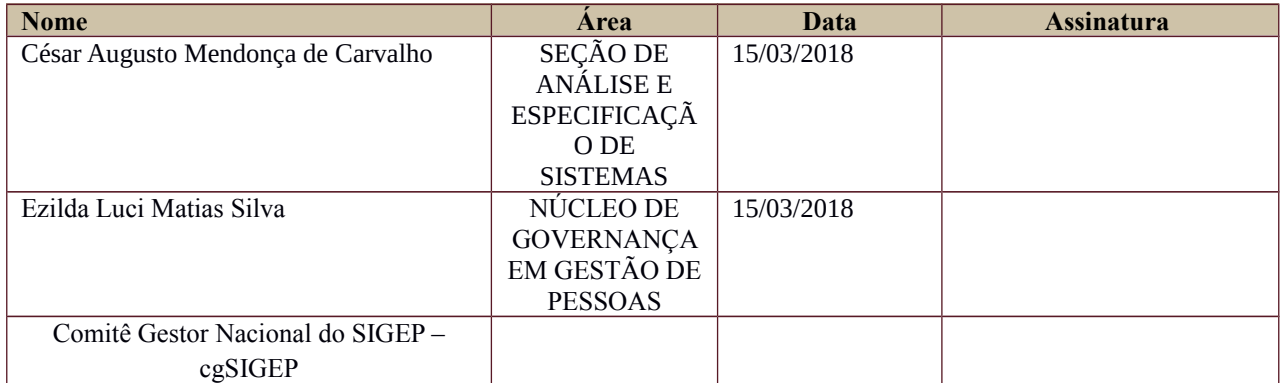

Todas as páginas devem ser rubricadas.

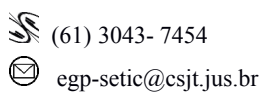